# LIBRARY STUDENT EMPLOYEE HIRING HANDBOOK

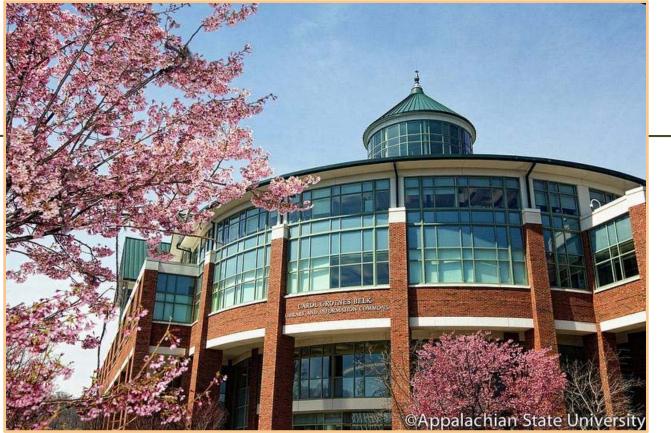

Updated: November 2, 2020

# Eligibility Requirements for Student Temporary Employees

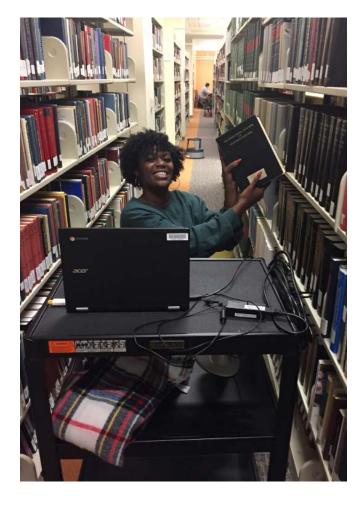

To work during the summer a student must be enrolled in at least one summer session

### OR

Must have been enrolled in the spring semester and is pre-registered for fall.

To work beyond the last day of finals a student must be enrolled in the next semester.

# Hiring Packet

## A new hire packet consists of:

- Student Temporary Employee Authorization signed by supervisor and student must complete for all student employees
- W-4 Tax Form
- NC-4 Tax Form
- I-9 completed and signed by supervisor and student
- Printed confirmation of completion of E-verify in Student Employment (i.e. copy of license and Social security card)
- Automatic Payroll Check Deposit Service

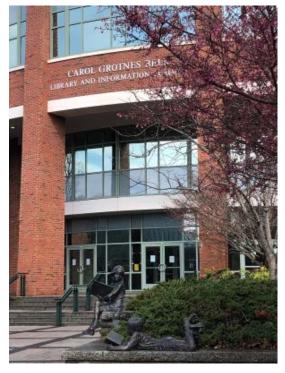

# How to Hire

If your student HAS worked on campus before (within the past year) you will need to submit

• a Student Temporary Employment Authorization form

HAS NOT worked on campus before (or three years since they have)

- Fill out a Student Temporary Employment Authorization form with your student worker.
- Have the student to bring the below documents to the 3rd floor of the JET Bldg Schedule an appointment at the link <a href="https://appstate.joinhandshake.com/login">https://appstate.joinhandshake.com/login</a>
- Fully completed Student Temporary Employment Authorization form
  - a. Section 1 of the I-9 and accompanying required documentation
  - b. NC-4 or NC-4EZ tax form
  - c. W-4 tax form

Inform New-Hire students that they MUST be authorized by the Office of Student Employment before their first day of work, this includes any training.

# **Tier Pay System**

Library Student Employee starting wage is \$7.75 per hour for undergraduate students, \$8.75 for graduate students.

We also allow flexibility for experience and skills.

Returning student receive wage increases each year.

University Libraries Student Employee Tier Pay System

> Entry Level – Tier 1 Starting Wage - \$7.75

Justification: To stay competitive with jobs elsewhere on campus

#### Student requirements:

- Must be enrolled in at least six credit hours
- Must follow polices and guidelines set by the University Library
- Must complete all necessary forms and paperwork
- Must be willing to serve as a good role model for student using the Library and exemplify superior customer service

Each Student employee who returns to work the following year will receive a .25 raise effective July 1 of the following year.

NACE Competency requirement:

- · Critical Thinking Sound reasoning and judgement
- Oral/Written Communications Communicate and articulate clearly to a variety of audiences
- Team Work Create good working relationships with coworkers
- Digital Technology Have a basic knowledge of digital technology
- Leadership Use interpersonal skills to develop and motivate others
- · Professionalism Exhibit effective work habits
- Global/Intercultural Fluency Ability to interact respectfully with all people

#### Intermediate Level – Tier 2 Starting Wage - \$8.00 to \$8.50

Justification: 2 semesters experience and developed expertise and/or accomplishing more complex responsibilities or equal experience and skills

Students requirements:

 Must have 2 semesters of library experience and a satisfactory evaluation from supervisor or equal experience and skills

NACE Competency requirement: (all above requirements in addition to the following)

- Critical Thinking Use of Analytical skills to make decisions and overcome problems
- Oral/Written Communications Employ effective public speaking skills
- Team Work Able to work well in a team environment
- Digital Technology Able to use digital technologies efficiently to complete tasks
- Leadership Utilize the strengths of others to achieve a common goal
- Career Management Identify skills, strengths, knowledge, experiences and areas of growth related to position.

# **Tier Pay System**

Library Student Employee starting wage is \$7.75 per hour for undergraduate students, \$8.75 for graduate students.

We also allow flexibility for experience and skills.

Returning student receive wage increases each year.

University Libraries Student Employee Tier Pay System

#### Experienced Level – Tier 3 Starting Wage - \$8.75 to \$9.50

Justification: 4 semesters experience and developed expertise and/or accomplishing more complex responsibilities or equal experience and skills

Student requirements:

- Students have developed expertise or are accomplishing more complex responsibilities
- Students are handling responsibilities just below that of full-time staff. Usually involves detailed work

NACE Competency requirement: (all above requirements in addition to the following)

- Critical Thinking Work preemptively to solve problems and make decisions
- Oral/Written Communications Utilization of oral and written communications for professional use outside the team to the public
- · Team Work Able to use collaboration efforts to individuals on the work team
- Digital Technology Able to use digital technologies to enhance organizational efforts
- · Leadership Utilize the strengths of others to achieve a common goal
- Career Management Gain practical experience towards your professional goals, i.e. internship
- Global/Intercultural Fluency use skills to engage in helping broaden the library's diversity goals

#### Advanced Level – Tier 4 Starting Wage - \$10.50+

Justification: 6 semesters experience and developed expertise and/or accomplishing more complex responsibilities or equal experience and skills

Student requirements:

· Students are responsible for high level work and often train other student workers

NACE Competency requirement: (all above requirements in addition to the following)

- Critical Thinking Work with little to no supervision to solve problems and make decisions
- Oral/Written Communications Relays oral and written communications for professional use outside the team to the public
- Team Work Able to use collaboration efforts to individuals in other groups as well as the work teams
- Digital Technology Mastery of digital technologies to enhance organizational efforts and aid in training others
- · Leadership Lead work team efforts towards a team goal

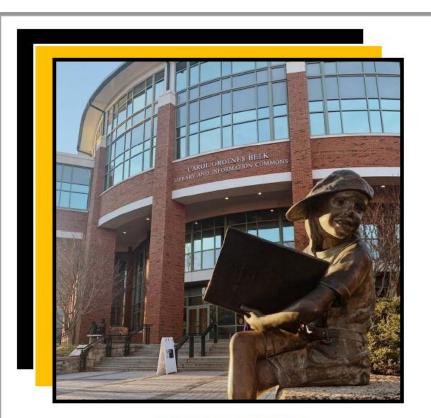

VIRTUAL JOB FAIR Friday, August 14 2 p.m.

Take part in our virtual, online job fair where you can connect in real time with our hiring departments and supervisors.

Visit the link below to join https://appstate.zoom.us/j/93671154985?pwd=Nnkvb2Y3emIIOTNRRzVEaUpRZndpZz09

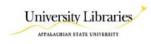

## Work Study

Work study students are required by university mandate to look for employment positions.

The process starts by applying online. Library positions are all uploaded into career gear. All students who apply were given instructions regarding the job fair.

The job fair was scheduled for Monday, August 14 from 2-4pm.

We were able to place 10 student workers

#### pennellcc@appstate.edu APPALACHIAN STATE UNIVERSITY

#### Federal Work Study Program Employment Authorization

- All students working at Appalachian State University must have a valid social security card and must complete NC-4 and W-4 tax forms. In addition, all student employees must complete an I-9 Employment Eligibility Verification form and present acceptable documents for employment verification to the Office of Student Employment prior to their first day of employment.
- As an employee, you are under the immediate supervision of the person(s) in charge of your area of employment. Your supervisor must verify your time worked and sign your timesheets.
- Once you begin working, please confirm the appropriate procedures with your supervisor for notification of absences due to illness, family emergency, inclement weather, etc. In addition, please request that your supervisor review with you any other policies pertinent to employment with Appalachian State University.
- 4. Timesheets are due on the stated payroll deadlines. Complete your timesheet as time is worked and have your supervisor sign it on or before the due date. Pay dates are typically the 15th of the month and the last working day of the month. All timesheets not submitted by the payroll deadline, will be delayed. If any money is owed to the university, it may be deducted from your paycheck.
- By signing below, you affirm that funds received from Title IV sources at Appalachian State University will be used for educational expenses. You also affirm that you understand that you are not covered by unemployment insurance.
   You is clean the head will control with a day and income regulation are to the provided that you are not source and the provided that you are not source and the provided that you are not sour
- Your signature below will indicate that you agree with and will comply with the above regulations.

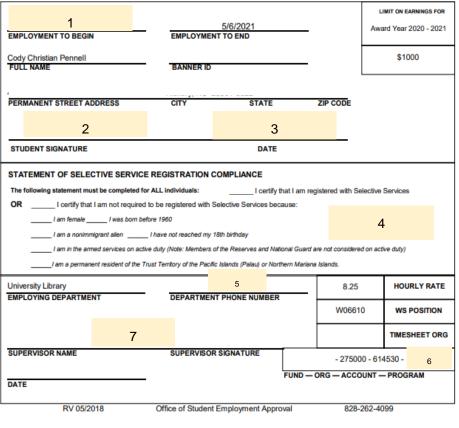

## Work Study

Form will be printed with 4 copies Please fill out the following areas on all four forms:

- 1. Employment Date to begin
- 2. Signature
- 3. Date
- 4. Selective Service (must select 1)
- 5. Office phone number
- 6. FOAP Code (please see form)
- 7. Signature

Copies of this form will be provided at the Job Fair. Please complete and send with the Hiring Packet to the Admin Office. All work study students must be hired at Student temps as well. No exceptions.

## **Student Temp Authorization**

|                                                                                                    | Student Temporary Employmen                                                                                                    | State University                                                                                                    | DURLY WAGE                                                                |
|----------------------------------------------------------------------------------------------------|----------------------------------------------------------------------------------------------------|----------------------------------------------------------------------------------------------------|---------------------------------------------------------------------------|
|                                                                                                    | Please submit completed form to the                                                                                                    |                                                                                                    |                                                                           |
|                                                                                                    | n press                                                                                                    | S. (S) (S)                                                                                                    |                                                                           |
| Student Na                                                                                                    | me (last, first)                                                                                                    | Ban                                                                                                    | ner ID                                                                    |
| Permanent                                                                                                    | Address                                                                                                    | App                                                                                                    | State Email                                                               |
| (city, state,                                                                                                    | zip code)                                                                                                    |                                                                                                    |                                                                           |
| Job Title                                                                                                    |                                                                                                    | Hou                                                                                                    | rly Wage \$                                                               |
| Employing                                                                                                    | Department                                                                                                    |                                                                                                    |                                                                           |
| Beginning o                                                                                                    | late of Employment                                                                                                    | Ending Date                                                                                                    | of Employment                                                             |
|                                                                                                    | Budget Information (FOA                                                                                                    | P Code) - all fields r                                                                                                    | equired                                                                   |
| Fund                                                                                                    | Org                                                                                                    | Account                                                                                                    | Program                                                                   |
| <ol> <li>You are un<br/>3) Payrolls ar<br/>be returns</li> <li>Payroll ch<br/>month. If<br/>The follow<br/>Statement</li> </ol> | I an 1-9 form with printed confirmation of I we<br>der the immediate supervision of the person<br>of edue in the Controller's Office by the publish<br>of to the department.<br>ecks will be issued to your ASU box or direct d<br>you over Appalachian, it is subject to be deduc<br>you over Appalachian, it is subject to the deduc<br>sup statement must be completed for all indu-<br>t of Selective Service Registration Compliance | <ol> <li>in charge of your area of<br/>ad payroll deadlines. All aut<br/>posited on or before the 1<br/>ted from your paycheck.<br/>duals:</li> </ol>                                                                      | thorizations not properly submitted w                                     |
| Statement: 1 un                                                                                                    | If that I am neptotened with Selective Service<br>by that I am not required to be registered with<br>m in the armed services on active duty unive neuro<br>ave not reached my 18 <sup>th</sup> birthday<br>as born before 1960<br>m a permanent resident of the Trust Terntory<br>m a nonimmigrant aliem<br>oderstand I am not covered by unemployment<br>mature                                                                          | ni dite Norms & Notenal lised an<br>of the Pacific Islands (Palau<br>insurance and I have read I                                                                                                    | ) or Northern Mariana Islands                                             |
| Statement: 1 un                                                                                                    | If that I am not required to be registered with<br>In lensite<br>an othe armold services on active duty univer-mem-<br>ave not reached my SE <sup>®</sup> birthday<br>iso born before 1960<br>as permanent resident of the Trust Territory<br>m a nonimmigrant alien<br>derstand I am not covered by unemployment<br>thature                                                                                                    | n of the Reasons & National Tourd are<br>of the Pacific Islands (Palau<br>Insurance and I have read a<br>Date                                                                                                    | ) or Northern Mariana Islands<br>and understood the above statements      |
| Statement: 1 un                                                                                                    | If that I am not required to be registered with<br>In lemain<br>an the armed services on active duty univer-mank<br>are not reached my 38° birthday<br>as born before 1960<br>as a permanent resident of the Trust Territory<br>m a nonimmigrant alien<br>derstand I am not covered by unemployment                                                                                                    | n of the Reasons & National Tourd are<br>of the Pacific Islands (Palau<br>Insurance and I have read a<br>Date                                                                                                    | ) or Northern Mariana Islands<br>and understood the above statements      |
| Statement: Luc<br>Statement: Luc                                                                                                | If that I am not required to be registered with<br>In lensite<br>an othe armold services on active duty univer-mem-<br>ave not reached my SE <sup>®</sup> birthday<br>iso born before 1960<br>as permanent resident of the Trust Territory<br>m a nonimmigrant alien<br>derstand I am not covered by unemployment<br>thature                                                                                                    | n of the Reasons & National Tourd are<br>of the Pacific Islands (Palau<br>Insurance and I have read a<br>Date                                                                                                    | ) or Northern Mariana Islands<br>and understood the above statements<br>2 |
| Statement: Lun<br>Student Sig<br>Supervisor<br>"Disclosure of r<br>tare (including a<br>university will o                       | If that is an not required to be registered with<br>In female<br>are not reached my SIP birthday<br>are not reached my SIP birthday<br>as born before 1950<br>m a pormanent resident of the Trust Territory<br>m a noninemigrant allen<br>denstand I am not covered by unemployment<br>nature                                                                                                    | ns d'the fearenes & batteau tauet an<br>of the Pacific Islands (Palau<br>Insurtance and I have read a<br>Supervisor Ema<br>Date<br>y, Appolachian State Unive<br>or social security number of<br>federal exployment tau la | ) or Northern Mariana Islands<br>and understood the above statement       |

### Please make three copies.

- 1. Student full name
- 2. Banner ID
- 3. Permanent Address
- 4. Email
- 5. Job Title Library Student
- 6. Hourly Wage \$
- 7. Employing Department
- 8. Beginning Date of Employment
- 9. Ending Date of Employment
- 10. Fund Code 106610
- 11. Org Code 2750
- 12. Account Code 614510
- 13. Program 151
- 14. Timesheet Org -
- 15. Selective Service
- 16. Student Signature
- 17. Date
- 18. Supervisor Name
- 19. Supervisor Email
- 20. Supervisor Signature
- 21. Date

# Library Employment FOAP Codes

|                      |                     | S                      | ubTeam | Table  |                                |
|----------------------|---------------------|------------------------|--------|--------|--------------------------------|
| Sub-team             | Supervisor          | Coordinator            | Fund   | TS Org | Team                           |
| Mailroom / Facility  | Dave Fletcher       | Adam Jones             | 106610 | 275000 | ADMINISTRATIVE SERVICES        |
| Learning & Research  | David Travis        | Ken Johnson            | 106610 | 275002 | LRS                            |
| Circulation/Reserves | David Travis        | Ken Johnson            | 106610 | 275003 | LRS                            |
| Systems Technology   | Katherine<br>Alford | Scott Rice             | 106610 | 275005 | SYSTEMS & TECHNOLOGY SERVICES  |
| Music Library        | Shane Watson        | Gary Boye              | 106610 | 275006 | MUSIC LIBRARY                  |
| Library Instruction  | Michael O'Hara      | Scott Rice             | 106610 | 275009 | SYSTEMS & TECHNOLOGY SERVICES  |
| Special Collection   | Ross Cooper         | Kim Sims               | 106610 | 275010 | SPECIAL COLLECTIONS            |
| Night Access         | Russell Paige       | Ken Johnson            | 106610 | 275011 | LRS                            |
| Digital Schl/Initvs  | Adam Sheffield      | Pam Mitchem            | 106610 | 275012 | DIGITAL SCHOLARSHIP & INITVS   |
| Bibliographic/MP     | John Doherty        | Jennifer <u>Brosek</u> | 106610 | 275014 | BIBLIOGRAPHIC SERVICES         |
| IMC Stacks           | Thomas Main         | Margaret Gregor        | 106610 | 275015 | IMC STACKS                     |
| Col.Mgnt /ABC-ILL    | Greg Beavers        | Alex McAllister        | 106610 | 275018 | COLLECTION MANAGEMENT SERVICES |
| Stacks               | Kyle McFarland      | Alex McAllister        | 106610 | 275019 | COLLECTION MANAGEMENT SERVICES |
| Archives             | Ross Cooper         | Kim Sims               | 106610 | 275100 | SPECIAL COLLECTIONS            |

## <u>W4 Form</u>

| Complete Step                  | mary by Year<br>(a) Frost name and mobile initial<br>Address<br>City or town, state, and 20P code<br>(c) or town, state, and 20P code<br>(c) or town, state, and (c) or town, state, and (c) or town, state, and |                                                                                                    | IP(5.                         | Boold security number<br>Deep your name match the<br>area on your social security<br>area on your social security<br>area on your social security<br>area of your to prove you per- |
|--------------------------------|----------------------------------------------------------------------------------------------------|----------------------------------------------------------------------------------------------------|-------------------------------|----------------------------------------------------------------------------------------------------|
| Complete Step                  | pay Prist name and mobile minut  Address  City or foren, state, and 22P code      Gardes or Married Hing peparate      Married Hing pointly in Coultyre                                                                                                    | Lastname                                                                                                    |                               | Over your name match the                                                                                                    |
| Personal<br>Information        | City or town, state, and 20 <sup>4</sup> code<br>IS Gingle or Married Ning separate<br>Married Ning Jointy or Gualityre                                                                                                    |                                                                                                    |                               | and on your locial securit                                                                                                    |
| Complete Step                  | II Gingle or Married King separate                                                                                                    |                                                                                                    | 1                             |                                                                                                    |
| Complete Step<br>daim exemptio | Married King jointy or Quality                                                                                                    |                                                                                                    |                               | redit for your earnings, contaction at 800-772-1213 or go to<br>rene usa por                                                                                                    |
| daim exemptio                  |                                                                                                    | ou're unmanied and pay more than half the costs                                                              | of keeping up a home for your | uel and a qualifying individual                                                                                                    |
|                                | as 2-4 ONLY if they apply to you<br>in from withholding, when to use to                                                                                                    | otherwise, skip to Step 5. See page<br>te online estimator, and privacy.                                     | a 2 for more information      | on each step, who car                                                                                                    |
| Step 2:<br>Multiple Jobs       |                                                                                                    | <ol> <li>hold more than one job at a time, o<br/>ount of withholding depends on incom</li> </ol>             |                               |                                                                                                    |
| or Spouse                      | Do only one of the following                                                                                                    |                                                                                                    |                               |                                                                                                    |
| Works                          |                                                                                                    | w.ins.gov/W4App for most accurate w                                                                          |                               |                                                                                                    |
|                                |                                                                                                    | kaheet on page 3 and enter the result in 1                                                                   |                               |                                                                                                    |
|                                | is accurate for jobs with                                                                                                    | total, you may check this box. Do the<br>similar pay; otherwise, more tax than n                             | ecessary may be withhel       | d 🕨 🗆                                                                                                    |
|                                |                                                                                                    | t a 2020 Form W-4 for all other jobs.<br>ependent contractor, use the estimato                               |                               | have self-employment                                                                                                    |
|                                |                                                                                                    | INE of these jobs. Leave those steps<br>the Form W-4 for the highest paying                                  |                               | . (Your withholding wi                                                                                                    |
| Step 3:                        | If your income will be \$200,                                                                                                    | 000 or less (\$400,000 or less if married                                                                    | t tiling jointly:             |                                                                                                    |
| Claim<br>Dependents            | Multiply the number of qu                                                                                                    | allfying children under age 17 by \$2,00                                                                     | 0 × <u>s</u>                  |                                                                                                    |
|                                |                                                                                                    | ther dependents by \$500                                                                                     | • 5                           |                                                                                                    |
|                                | the second second second second second second second second second second second second second second second s                                                                                                    | 5 enter the total here                                                                                       |                               | 3 5                                                                                                    |
| Step 4<br> optional]:<br>Other | this year that won't have                                                                                                    | jobs). If you want tax withheld for of<br>withholding, enter the amount of other<br>s, and retirement income | income here. This may         | 4(a) 5                                                                                                    |
| Adjustments                    |                                                                                                    | ect to claim deductions other than th<br>withholding, use the Deductions Wo                                  |                               | 4(b) (\$                                                                                                    |
|                                | (c) Extra withholding. Ente                                                                                                    | r any additional tax you want withheid                                                                       | each pay period               | 4(c) 5                                                                                                    |
|                                | Under penalties of perjury, I declare th                                                                                                    | at this certificate, to the best of my knowle                                                                | dge and belief, is true, com  | ect, and complete.                                                                                                    |
| Sign<br>Here                   |                                                                                                    |                                                                                                    |                               |                                                                                                    |
|                                | Employee's signature (This to                                                                                                    | m is not valid unless you sign it.)                                                                          | Date                          |                                                                                                    |
| Employers<br>Only              | Employer's name and address                                                                                                    |                                                                                                    | First date of employment nu   | rployer identification<br>Inder (EIN)                                                                                                    |
| 20 A                           |                                                                                                    |                                                                                                    | 2 d 1                         |                                                                                                    |
| For Privacy Act (              | and Paperwork Reduction Act Notic                                                                                                    | a, see page 3. Cut.                                                                                          | No. 10220Q                    | Farm W-4 (2020                                                                                                    |

| Ports V                                                                                                    | N 4 (2020)                                                                                                    | Page 2                                                                                                    |
|----------------------------------------------------------------------------------------------------|----------------------------------------------------------------------------------------------------|----------------------------------------------------------------------------------------------------|
|                                                                                                    | Step 2(b) Multiple Jobs Worksheet (Keep for your records.)                                                                                                    | S.                                                                                                    |
|                                                                                                    | choose the option in Step 2(b) on Form W-4, complete this worksheet (which calculates the total extra tax t<br>W-4. Withholding will be most accurate if you complete the worksheet and enter the result on the Form W-4 to                                                                                                    |                                                                                                    |
|                                                                                                    | : If more than one job has annual wages of more than \$120,000 or there are more than three jobs, see s; or, you can use the online withholding estimator at www.is.gow/W4App.                                                                                                    | Pub. 505 for additional                                                                                                    |
| 1                                                                                                    | Two jobs. If you have two jobs or you're married filing jointly and you and your spouse each have one job, find the amount from the appropriate table on page 4. Using the "Higher Paying Job" clower and the "Lower Paying Job" clower, find the value at the intersection of the two household salaries and enter that value on line 1. Then, <b>skip</b> to line 3.                                                                                                    | 1 5                                                                                                    |
| 2                                                                                                    | Three jobs. If you and/or your spouse have three jobs at the same time, complete lines 2a, 2b, and $2c$ below. Otherwise, skip to line 3,                                                                                                    |                                                                                                    |
|                                                                                                    | a Find the amount from the appropriate table on page 4 using the annual wages from the highest paying job in the "Higher Paying Job" row and the annual wages for your next highest paying job in the "Lower Paying Job" column. Find the value at the intersection of the two household salaries and enter that value on line 2a.                                                                                                    | 2a \$                                                                                                    |
|                                                                                                    | b Add the annual wages of the two highest paying jobs from line 2a together and use the total as the wages in the "Higher Paying Job" row and use the annual wages for your third job in the "Lower Paying Job" column to find the amount from the appropriate table on page 4 and enter this amount.                                                                                                    |                                                                                                    |
|                                                                                                    | on line 20                                                                                                    | 2b <u>\$</u>                                                                                                    |
|                                                                                                    | Add the amounts from lines 2a and 2b and enter the result on line 2c                                                                                                    | 20 5                                                                                                    |
| 3                                                                                                    | Enter the number of pay periods per year for the highest paying job. For example, if that job pays<br>weekly, enter 52; if it pays every other week, enter 26; if it pays monthly, enter 12, etc.                                                                                                    | 3                                                                                                    |
| 4                                                                                                    | Divide the annual amount on line 1 or line 2c by the number of pay periods on line 3. Enter this<br>amount here and in Step 4(c) of Form W-4 for the highest paying (ob (along with any other additional<br>amount you want withheid)                                                                                                    | 4 5                                                                                                    |
|                                                                                                    | Step 4(b) - Deductions Worksheet (Keep for your records.)                                                                                                    | 2                                                                                                    |
| 1                                                                                                    | Enter an estimate of your 2020 itemized deductions (from Schedule A (Form 1040 or 1040-SFI)). Such<br>deductions may include qualifying home mortgage interest, charitable contributions, state and local<br>taxes (up to \$10,000), and medical expenses in excess of 7.5% of your income                                                                                                    | 1 <u>5</u>                                                                                                    |
| 2                                                                                                    | Enter:                                                                                                    | 2 <u>5</u>                                                                                                    |
| 3                                                                                                    | If line 1 is greater than line 2, subtract line 2 from line 1. If line 2 is greater than line 1, enter *-0-* $~$ .                                                                                                    | 3 5                                                                                                    |
| 4                                                                                                    | Enter an estimate of your student loan interest, deductible IRA contributions, and certain other<br>adjustments (from Part II of Schedule 1 (Form 1040 or 1040-SPI), See Pub. 505 for more information                                                                                                    | 4 5                                                                                                    |
| 5                                                                                                    | Add lines 3 and 4. Enter the result here and in Step 4(b) of Form W-4                                                                                                    | 5 5                                                                                                    |
| A Disk<br>work of the second<br>strain of the second<br>strain of the second<br>stra | y Act and Paperwork Reduction Act Notice. We ask for the information from to sary out the internal Revenues lives of the United Datase internal and action service in a USD(2)(2) and 61 (10) and their required Datase inspect to a the Dataset internal and the information requirements and the information internal and the information internal and the information internal and the information internal and the information internal and the information internal and the information internal and the information internal and the information information internal and information internal and information internal and information internal and information internal and information internal and information internal and information information information internal and information information information internal and information information information internal and information information information information information internal and information information informati | onn displays a valat CMB<br>or its instructions must be<br>retain the administration of<br>return information are<br>ets and file this form will vary<br>of averages, see the<br>er, we exclud be hoppy to hea |

On Line A and H, the typical student (dependent, claimed by parents) enters 0. Please fill out lines 1-8

monoement and intelligence agencies to combat terrorism

# NC-4 Form

| <form></form>                                                                                                    | Employee's Withh                                                                                                    | olding                                                                                                    | NC-4 Allowance Worksheet                                                                                                    |
|----------------------------------------------------------------------------------------------------|----------------------------------------------------------------------------------------------------|----------------------------------------------------------------------------------------------------|----------------------------------------------------------------------------------------------------|
| <text><text></text></text>                                                                                                    |                                                                                                    |                                                                                                    |                                                                                                    |
| <text></text>                                                                                                    | c) amount of State income tain from your pay. If you do not provide<br>$C^{-1}$ to your employer, your employer is required to withhold<br>d on the filing status, "Single" with also allowances.<br>MINC-4 EZ. You may use from NC-4 EZ i you plan to claim effer the<br>Standard Devices on the N.C. Child Deviction Annual that no other<br>deductions), and you do not plan to claim any N.C. tax credits.                                                                                                    | interest. From RC-40 is available on the Department's website at <u>acces</u> ,<br>dodra gais<br>HEAD OF ACUERENCE - Company you may provide the second of the<br>HEAD OF ACUERENCE - Company you may provide the data with the<br>Soft of the control of Alwaping up a home for yourself and your dependent(s)<br>or other qualitying individuals.                                                                                                    | 2. Will your N.C. Child Deduction Amount from Page 3, Schedule 2 exceed \$2,499? Yes No 3. Will you have federal adjustments or State deductions from income? Yes No 4. Will you be able to claim any N.C. tax credits or tax credit carryovers? Yes No 1 frou answered "No" to all of the above, STOP HERE and enter FOUR (4) as total allowances on Form NC-4. Line If you answered "No" to all of the above, STOP HERE and enter FOUR (4) as total allowances on Form NC-4.                                                                                                    |
| <ul> <li>A construction of the standard data data data data data data data</li></ul>                                                                                                    | In general, a nonresident alien is an alien inct a U.S. citizen) who has no<br>ad the green card test or the substantial presence test. (See Publicator                                                                                                    | If your spouse died in either of the two preceding tax years and you meet<br>the following requirements:                                                                                                    | NC-4 Part II                                                                                                    |
| WUTDOK:       If you turneds are employeer with mbdoing Advances on Certificate that contains indicate and you furnished reasonable basis         WUTDOK:       If you turneds are employeer with mbdoing Advances on Certificate that contains indicate that contains indicate and you furnished reasonable basis         Image: Single that and you are subject to a penalty of 50% of the amount not property with mbdoing         Image: With Advances to purce employeer in the section of property with mbdoing Advances on Certificate         Image: With Advances to purce employeer in the section of property with mbdoing         Image: With Advances to purce employeer in the section of property with mbdoing         Image: With Advances to purce employeer in the section of property with mbdoing Advances on Certificate         Image: With Advances to purce employeer in the section of property with mbdoing Advances on Certificate         Image: With Advances to purce employeer in the section of property with mbdoing Advances on Certificate         Image: With Advances to purce employeer in the section of property with mbdoing Advances on Certificate         Image: With Advances to purce employeer in the section of property with mbdoing Advances on Certificate         Image: With Advances to purce employeer in the section of property with mbdoing Advances on Certificate         Image: With Advances to purce employeer in the section of property with mbdoing Advances on Certificate         Image: With Advances to purce employeer in the section of property with mbdoing Advances on Certificate         Image: With Advances to pur                                                                                                    | M NC-1 BASIC INSTRUCTIONS - Complete the NC-4 Allowance<br>allowed. The worksheet will help you determine your withholding<br>into the NC-1016 Deduction Announce. NC: determine the<br>result of the the termination of the termination of the<br>result of the termination of the termination of the<br>result of the termination of the termination of the<br>result of the termination of the termination of the<br>result of the termination of the year, a new NC-4 is not measure<br>to react year.<br>INF MORE JOBS - If you have more than one job, determine the tell<br>in construction of the year, a new NC-4 is not measure<br>to react year. | <ul> <li>for whom you can claim a feetral exemption; and</li> <li>You were estibled to like a joint instam with your spouse in the year of your spouse in they and or your spouse in they wan of your spouse in they wan of the year of the year of your spouse in they wan of the year of your spouse in they wan of the year of the year of the year of the year of the year of the year of the year of your spouse in the year of the year of the year of your spouse in the year of the year of the year of your spouse in the year of the year of the year of the year of the year of the year of the year of the year of the year of year of the year of year of the year of year of the year of the year of year of the year of year of year of the year of the year of year of the year of year of year year year of year of year of year of year of y</li></ul> | 2. Enter the applicable<br>N.C. standard deduction<br>based on your filing status.       \$10,750 f Single<br>\$21,500 f Married Filing Separately<br>\$15,125 f Hereid Filing Separately<br>\$15,125 f Herei |
| 12. Enter the amount of your estimated N.C. tax credits                                                                                                    | sonable basis and results in a lesser amount of tax being will                                                                                                    | held than would have been withheld had you furnished reasonable                                                                                                    | 11. Divide the amount on Line 10 by \$2,500 . Round down to whole number                                                                                                    |
| Ex s200 + \$134 + 1.49 rounds down to 1  Ex s200 + \$134 + 1.49 rounds down to 1  Ex s200 + \$14 + 1.49 rounds down to 1  Ex s200 + \$14 + 1.49 rounds down to 1  Ex s200 + \$14 + 1.49 rounds down to 1  Ex s200 + \$14 + 1.49 rounds down to 1  Ex s200 + \$14 + 1.49 rounds down to 1  Ex s200 + \$14 + 1.49 rounds down to 1  Ex s200 + \$14 + 1.49 rounds down to 1  Ex s200 + \$14 + 1.49 rounds down to 1  Ex s200 + \$14 + 1.49 rounds down to 1  Ex s200 + \$14 + 1.49 rounds down to 1  Ex s200 + \$14 + 1.49 rounds down to 1  Ex s200 + \$14 + 1.49 rounds down to 1  Ex s200 + \$14 + 1. |                                                                                                    |                                                                                                    | 12. Enter the amount of your estimated N.C. tax credits                                                                                                    |
|                                                                                                    | CDOR NC-4<br>Employee's Withholding<br>Not random of allowances you are claiming<br>har random of allowances you are claiming<br>har random of allowances from rape 2. Line 17 of 70<br>Sticnal amount, if any, withheld from each pay pariod (Shar w<br>allowing home:<br>                                                                                                    | Allowance Certificate e /C-4 Allowance M0/stateet) fold dollers)                                                                                                    | Ex. \$200 + \$134 = 1.49 rounds down to 1 14. If fling as Single, Head of Household, or Married Filing Separately, enter zero (0) on this line. If fling as Surviving Source, enter 4. If fling as Married Filing Jointly, enter the appropriate number from either (a), (b), (c), (d), or (e) below. (a) Your spouse expects to have combined wages and taxable retirement benefits of S0 for N.C. purposes, enter 4. (Taxable retirement benefits of none han \$0 but less (b) Your spouse expects to have combined wages and taxable retirement benefits of more han \$3 but less (c) Your spouse expects to have combined wages and taxable retirement benefits of more han \$3.250 but less (c) Your spouse expects to have combined wages and taxable retirement benefits of more than \$3.250 but less that are equal to \$3.250, enter 2. (d) Your spouse expects to have combined wages and taxable retirement benefits of more than \$3.570 but less that or equal to \$3.250, enter 1. (e) Your spouse expects to have combined wages and taxable retirement benefits of more than \$3.570 but less that or equal to \$3.520, enter 1. (f) Your spouse expects to have combined wages and taxable retirement benefits of more than \$3.570 but less that or equal to \$3.520, enter 1. (g) Your spouse expects to have combined wages and taxable retirement benefits of more than \$3.570 but less that or equal to \$3.250, enter 1. (g) Your spouse expects to have combined wages and taxable retirement benefits of more than \$5.750 but less that the total here                                                                                                    |

On Line 1, the typical student (dependent, claimed by parents) enters 0. Please fill out lines the Employer Name and address.

## I-9 Forms – Employment Eligibility

| X                                                                                          |                   |                  | Dep                | art            | men            | t of H                      | omela           | Verificand Secur              | ity          |                       |          |              | USCIS<br>Form I-9<br>OMB No. 1615-0047<br>Expires 10/31/2022 |
|--------------------------------------------------------------------------------------------|-------------------|------------------|--------------------|----------------|----------------|-----------------------------|-----------------|-------------------------------|--------------|-----------------------|----------|--------------|--------------------------------------------------------------|
| START HERE: Read instruct<br>luring completion of this form                                | ions car<br>Emplo | efully<br>yers : | before<br>are liab | e co<br>ble fe | mple<br>or err | ting this<br>ors in th      | form.<br>te com | The instruct<br>pletion of th | tion<br>is f | s must be ava<br>orm. | ailable, | either in pa | aper or electronically,                                      |
| MTI-DISCRIMINATION NOTIC<br>mployee may present to establi<br>ocumentation presented has a | sh emple          | oymer            | nt autho           | oriza          | tion a         | ind ident                   | ity. The        | refusal to hi                 | ire o        | r continue to e       |          |              |                                                              |
| Section 1. Employee In<br>than the first day of employ                                     |                   |                  |                    |                |                |                             |                 |                               | st c         | complete and          | sign     | Section 1 o  | f Form I-9 no later                                          |
| Last Name (Family Name)                                                                    |                   |                  | -                  | _              |                | Given Na                    |                 |                               | м            | iddle Initial         | Other    | Last Name:   | s Used (if any)                                              |
| Address (Street Number and Na                                                              | ime)              |                  | _                  |                | Apt.           | Number                      | r Ci            | ly or Town                    |              |                       |          | State        | ZIP Code                                                     |
| Date of Birth (mm/dd/yyyy)                                                                 | U.S. So           | cial S           | ecurity            | Nun            | iber           | Emp                         | loyee's         | E-mail Add                    | ress         | 1                     |          | Employee's   | Telephone Number                                             |
| am aware that federal law<br>connection with the compl<br>attest, under penalty of p       | etion o           | of this          | form               | ۱.             |                |                             |                 |                               |              |                       | r use    | of false do  | ocuments in                                                  |
| 1. A citizen of the United St                                                              | ates              |                  |                    |                |                |                             |                 |                               |              |                       |          |              |                                                              |
| 2. A noncitizen national of the                                                            | he United         | d Stat           | es (Se             | e ins          | tructi         | ons)                        |                 |                               |              |                       |          |              |                                                              |
| 3. A lawful permanent reside                                                               | ent (A            | lien R           | egistra            | tion           | Numi           | ber/USC                     | IS Num          | iber):                        |              |                       |          |              |                                                              |
| 4. An alien authorized to wo                                                               |                   |                  |                    |                |                |                             |                 |                               |              |                       |          |              |                                                              |
| Some aliens may write "N                                                                   | VA" in th         | e exp            | iration            | date           | field          | <ul> <li>(See in</li> </ul> | structio        | ons) .                        | _            |                       | -        |              |                                                              |
| Aliens authorized to work must<br>An Alien Registration Number/                            | ÚSCIS I           | Vumb             | er OR I            |                |                |                             |                 |                               |              |                       | nber.    | Do N         | R Code - Section 1<br>ot Write In This Space                 |
| 1. Alien Registration Number/<br>OR                                                        | JSCIS N           | lumbe            | er:                | _              |                |                             |                 |                               | _            |                       |          |              |                                                              |
| 2. Form I-94 Admission Numb                                                                | er:               |                  |                    |                |                |                             |                 |                               | _            |                       |          |              |                                                              |
| OR<br>2 Eastern Dataset Number                                                             |                   |                  |                    |                |                |                             |                 |                               |              |                       |          |              |                                                              |
| <ol> <li>Foreign Passport Number:<br/>Country of Issuance:</li> </ol>                      |                   |                  |                    |                |                |                             |                 |                               | _            |                       |          |              |                                                              |
| country or resource.                                                                       |                   | _                |                    | _              | _              |                             |                 |                               | _            |                       |          |              |                                                              |
| Signature of Employee                                                                      |                   |                  |                    |                |                |                             |                 |                               |              | Today's Date          | (mm/c    | id/yyyyy)    |                                                              |
| Preparer and/or Trans                                                                      | lator             | Cert             | ificat             | tior           | n (cl          | heck (                      | one):           |                               | _            |                       |          |              |                                                              |
| I did not use a preparer or tra                                                            | anslator.         | E                | Apr                | repa           | rer(s)         | and/or t                    | ranslate        |                               |              | employee in o         |          |              |                                                              |
| Fields below must be compl                                                                 |                   | _                |                    |                |                |                             |                 |                               |              |                       |          |              |                                                              |
| attest, under penalty of pe<br>nowledge the information                                    |                   |                  |                    |                | iste           | d in the                    | com             | pletion of S                  | sec          | tion 1 of this        | s form   | and that t   | to the best of my                                            |
| Signature of Preparer or Transla                                                           | itor              |                  |                    |                |                |                             |                 |                               |              | 1                     | Foday's  | Date (mm/c   | dd/yyyy)                                                     |
| Last Name (Family Name)                                                                    |                   |                  |                    |                |                |                             |                 | First Nam                     | e (G         | Siven Name)           |          |              |                                                              |
| Address (Street Number and Na                                                              | ime)              |                  |                    |                |                |                             | City            | or Town                       |              |                       |          | State        | ZIP Code                                                     |
|                                                                                            |                   |                  | STOP               |                | Emp            | oloyer (                    | Comple          | etes Next Po                  | age          | STOP                  |          |              |                                                              |
| Form I-9 10/21/2019                                                                        |                   |                  |                    |                |                |                             |                 |                               |              |                       |          |              | Page 1 of 3                                                  |

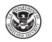

#### **Employment Eligibility Verification**

Section 2. Employer or Authorized Representative Review and Verification

|     | US | С  | IS |   |   |
|-----|----|----|----|---|---|
| F   | or | m  | ŀ  | 9 |   |
| Len | Ma | 14 | 14 |   | ń |

Department of Homeland Security U.S. Citizenship and Immigration Services

#### OMB No. 1615-0047 Expires 10/31/2022

| (Employers or their authorized repr<br>must physically examine one docur<br>of Acceptable Documents.") |                 |               |                        |                      |              |          |            |                                                 |
|----------------------------------------------------------------------------------------------------|-----------------|---------------|------------------------|----------------------|--------------|----------|------------|-------------------------------------------------|
| Employee Info from Section 1                                                                           | Last Name (Fa   | mily Name)    |                        | First Name (Giver    | n Name)      | M.I.     | Citizer    | ship/Immigration Status                         |
| List A<br>Identity and Employment Aut                                                                  | Of              |               | List                   |                      | AND          |          |            | List C<br>oyment Authorization                  |
| Document Title                                                                                         |                 | Document T    | litle                  |                      | Docu         | ment Tit | le         |                                                 |
| Issuing Authority                                                                                      |                 | Issuing Auth  | nority                 |                      | Issui        | ng Autho | rity       |                                                 |
| Document Number                                                                                        |                 | Document N    | lumber                 |                      | Docu         | ment N   | Imber      |                                                 |
| Expiration Date (if any) (mm/dd/yy)                                                                    | (1)             | Expiration D  | )ate <i>(if any) (</i> | imm/dd/yyyy)         | Expir        | ation Da | ite (if an | y) (mm/dd/yyyy)                                 |
| Document Title                                                                                         |                 |               |                        |                      |              |          |            |                                                 |
| Issuing Authority                                                                                      |                 | Additiona     | I Informatio           | n                    |              |          |            | Code - Sections 2 & 3<br>of Write In This Space |
| Document Number                                                                                        |                 |               |                        |                      |              |          |            |                                                 |
| Expiration Date (if any) (mm/dd/yy)                                                                    | (1)             |               |                        |                      |              |          |            |                                                 |
| Document Title                                                                                         |                 |               |                        |                      |              |          |            |                                                 |
| Issuing Authority                                                                                      |                 |               |                        |                      |              |          |            |                                                 |
| Document Number                                                                                        |                 |               |                        |                      |              |          |            |                                                 |
| Expiration Date (if any) (mm/dd/yy)                                                                    | (1)             |               |                        |                      |              |          |            |                                                 |
| Certification: I attest, under pe<br>(2) the above-listed document(<br>employee is authorized to work  | s) appear to be | e genuine ar  |                        |                      |              |          |            |                                                 |
| The employee's first day of e                                                                          | mployment (i    | mm/dd/yyyy    | y):                    |                      | See instruc  | tions fo | or exen    | nptions)                                        |
| Signature of Employer or Authorize                                                                     | d Representativ | /e            | Today's Da             | te (mm/dd/yyyy)      | Title of Emp | loyer or | Authoriz   | ed Representative                               |
| Last Name of Employer or Authorized                                                                    | Representative  | First Name of | Employer or /          | Authorized Represent | tative Emp   | oyer's E | usiness    | or Organization Name                            |
| Employer's Business or Organization                                                                    | on Address (Str | eet Number a  | nd Name)               | City or Town         |              | s        | tate       | ZIP Code                                        |
|                                                                                                    |                 |               |                        |                      |              |          |            |                                                 |

| Section 3. Reverification and Rehires (To be completed and signed by employer or authorized representative.)                                                                                                    |            |                          |                 |                |                                            |            |  |  |  |  |  |
|----------------------------------------------------------------------------------------------------|------------|--------------------------|-----------------|----------------|--------------------------------------------|------------|--|--|--|--|--|
| A. New Name (if applicable)                                                                                                    | B. Date of | f Rehire (if applicable) |                 |                |                                            |            |  |  |  |  |  |
| Last Name (Family Name)                                                                                                    | First Name | (Given Nan               | ne)             | Middle Initial | Date (mn                                   | n/dd/yyyy) |  |  |  |  |  |
| C. If the employee's previous grant of employment authorization has expired, provide the information for the document or receipt that establishes continuing employment authorization in the space provided below.                                               |            |                          |                 |                |                                            |            |  |  |  |  |  |
| Document Title                                                                                                    |            |                          | Document Num    | ber            | Expiration Date (if any) (mm/dd/yyyy)      |            |  |  |  |  |  |
| I attest, under penalty of perjury, that to the best of my knowledge, this employee is authorized to work in the United States, and if the employee presented document(s), the document(s) I have examined appear to be genuine and to relate to the individual. |            |                          |                 |                |                                            |            |  |  |  |  |  |
| Signature of Employer or Authorized Repre-                                                                                                    | sentative  | Today's Da               | te (mm/dd/yyyy) | Name o         | e of Employer or Authorized Representative |            |  |  |  |  |  |

Form I-9 10/21/2019

### See below for the list of acceptable documents for verification.

#### LISTS OF ACCEPTABLE DOCUMENTS All documents must be UNEXPIRED

Employees may present one selection from List A or a combination of one selection from List B and one selection from List C.

|    | LIST A<br>Documents that Establish<br>Both Identity and<br>Employment Authorization                                                                                                    | OR |    | LIST B<br>Documents that Establish<br>Identity<br>AM                                                                                                    | ID | LIST C<br>Documents that Establish<br>Employment Authorization                                                                                                    |
|----|----------------------------------------------------------------------------------------------------|----|----|----------------------------------------------------------------------------------------------------|----|----------------------------------------------------------------------------------------------------|
| 2. | U.S. Passport or U.S. Passport Card<br>Permanent Resident Card or Alien<br>Registration Receipt Card (Form I-551)<br>Foreign passport that contains a<br>temporary I-551 stamp or temporary |    | 1. | Driver's license or ID card issued by a<br>State or outlying possession of the<br>United States provided it contains a<br>photograph or information such as<br>name, date of birth, gender, height, eye<br>color, and address | 1. | A Social Security Account Number<br>card, unless the card includes one of<br>the following restrictions:<br>(1) NOT VALID FOR EMPLOYMENT<br>(2) VALID FOR WORK ONLY WITH<br>INS ALTURORIZATION |
|    | I-551 printed notation on a machine-<br>readable immigrant visa                                                                                                    |    | 2. | ID card issued by federal, state or local<br>government agencies or entities,<br>provided it contains a photograph or                                                                                                    |    | (3) VALID FOR WORK ONLY WITH<br>DHS AUTHORIZATION                                                                                                    |
| 4. | Employment Authorization Document<br>that contains a photograph (Form<br>I-766)                                                                                                    |    |    | information such as name, date of birth, gender, height, eye color, and address                                                                                                    | 2. | Certification of report of birth issued<br>by the Department of State (Forms<br>DS-1350, FS-545, FS-240)                                                                                       |
| 5. | For a nonimmigrant alien authorized                                                                                                    |    | 3. |                                                                                                    |    | Original or certified copy of birth                                                                                                    |
|    | to work for a specific employer<br>because of his or her status:                                                                                                    |    | 4. | Voter's registration card                                                                                                    |    | certificate issued by a State,<br>county, municipal authority, or                                                                                                    |
|    | a. Foreign passport; and                                                                                                    |    | 5. | U.S. Military card or draft record                                                                                                    |    | territory of the United States                                                                                                    |
|    | b. Form I-94 or Form I-94A that has                                                                                                    |    | 6. | Military dependent's ID card                                                                                                    |    | bearing an official seal                                                                                                    |
|    | the following:                                                                                                    |    | 7. | U.S. Coast Guard Merchant Mariner<br>Card                                                                                                    |    | Native American tribal document                                                                                                    |
|    | <ol> <li>The same name as the passport;<br/>and</li> </ol>                                                                                                    |    | -  |                                                                                                    | 5. | U.S. Citizen ID Card (Form I-197)                                                                                                    |
|    | (2) An endorsement of the alien's                                                                                                    |    |    | Native American tribal document                                                                                                    | 6. | Identification Card for Use of                                                                                                    |
|    | nonimmigrant status as long as<br>that period of endorsement has<br>not yet expired and the                                                                                                 |    | 9. | Driver's license issued by a Canadian<br>government authority                                                                                                    |    | Resident Citizen in the United<br>States (Form I-179)                                                                                                    |
|    | proposed employment is not in<br>conflict with any restrictions or<br>limitations identified on the form.                                                                                   |    | F  | or persons under age 18 who are<br>unable to present a document<br>listed above:                                                                                                    | 7. | Employment authorization<br>document issued by the<br>Department of Homeland Security                                                                                                    |
| 6. | Passport from the Federated States<br>of Micronesia (FSM) or the Republic<br>of the Marshall Islands (RMI) with                                                                             |    | 10 | . School record or report card                                                                                                    |    |                                                                                                    |
|    |                                                                                                    |    | 11 | . Clinic, doctor, or hospital record                                                                                                    |    |                                                                                                    |
|    | Form I-94 or Form I-94A indicating<br>nonimmigrant admission under the<br>Compact of Free Association Between<br>the United States and the FSM or RMI                                       |    | 12 | . Day-care or nursery school record                                                                                                    |    |                                                                                                    |

Examples of many of these documents appear in the Handbook for Employers (M-274).

Refer to the instructions for more information about acceptable receipts.

## How does this Work for Your Individual Office:

A new University Mandate has centralized the I-9 and E-verify process at App State. As of July 1st 2015, the Office of Student Employment, with the support of Human Resources, now conducts the I-9 and E-verify processing of student temps and work study students.

Inform your new student worker that if they have never worked on campus before, they must visit the centralized I-9 site on the third floor of the JET Bldg, Room 389 or 390 prior to the first day of employment or scheduling on the link https://appstate.joinhandshake.com/login

PLEASE Advise your new hire to bring unexpired, original IDs listed in the I-9 directions (page 9 "Lists of Acceptable Documents") when they fill out the Student Temporary Authorization with you. the student back with a slip stating they are authorized to work.

Page 3 of 3

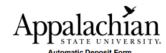

Federal Advisory for International ACH (Automated Clearing House) Transactions: Employees who forward the entire amount of their ASU pay to a bank in another country (after having it direct deposited by ASU into a US bank) must notify Payroll at (828) 262-6422, per the Office of Foreign Assets Control (OFAC) of the US Treasury Department.

I acknowledge that electronic payments to the designated account must comply with the provisions of U.S. law, as well as the requirements of the Office of Foreign Assets Control (OFAC). You **must c**heck one of the following:

□ I affirm that the entire amount of any direct deposit payments made by Appalachian State University to the financial institution and account that I have designated: are not subject to being transferred to a foreign bank account.

□ I affirm that the entire amount of any direct deposit payments made by Appalachian State University to the financial institution and account that I have designated: are subject to being transferred to a foreign bank account. I also understand that the University may elect to remit future payments to me via paper check instead of electronically.

All ASU employees are required to have their payroll check deposited to the bank or financial institution of their choice within the United States. Automatic deposit may be made to the employee's checking, savings, or money market account.

For automatic deposit to be made to your <u>checking account</u>, complete this form, attach a blank check, and write the word "VOID" across it. For direct deposit to be made to your <u>savings or money market account</u>, complete the form and furnish <u>both</u> your bank routing number and your account number.

If an employee terminates employment with ASU but resumes employment at a future date, it will be necessary to sign up once again for automatic deposit by completing a new automatic deposit form automitting it to the Office of Human Resource Services if a staff or faculty employee or Student Employment if a student employee.

Employee Name:

Home Mailing Address:

Name of Bank: Type of Account: (Check One):

NOTE - Attach VOIDED check or bank document displaying account and routing numbers

Checking Account #: Routing #:

Savings Account #:

Money Market Account #: Routing #:

I hereby authorize Appalachian State University to deposit my payroll check with the bank indicated above. (If you change back accounts from that indicated above, you will be required to immediately fill out this form with your new account information. Waiting period(s) outlined above will again apply.)

Signature

Social Security Number

Department

Date

Routing #:

## Direct Deposit Form

Please do not staple anything except the voided check to the direct deposit form.

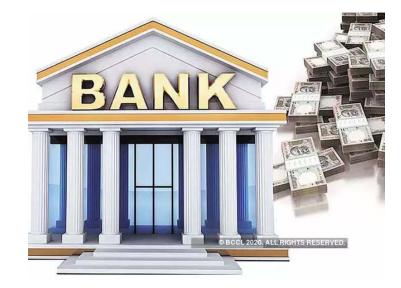

## Student Handbook Pledge

Student Employment Handbook 19 Appalachian State University Library Student Employee Acknowledgement (print name) have read and understand the policies and procedures in the Appalachian State University Library Student Employee Handbook and hereby agree to the terms as an employee of University Library. I agree to abide by and follow all procedures that relate to my job. I also understand that if my work is not satisfactory and/or I violate University or departmental policies set forth in the employment handbook, I will be subject to disciplinary action or termination. Date Student Signature Supervisor Signature Date Updated November 2011

Please review the Library Student Employee Handbook with your students.

We have paper copies and the electronic version can be found at the link below:

https://library.appstate.edu/sites/librar y.appstate.edu/files/student\_assistant \_handbook\_fall\_2014.pdf

Please have your new hire sign the page below and put into the Student's file.

### Supervising Students Supervisor's Duties and Responsibilities

#### Student Employment Handbook:

https://studentemployment.appstate.edu/filecabinet/74

- Following all employment guidelines and **policies.**
- Treat all student employees with the same respect and have the same expectations of everyone.
- Ensuring student completes all necessary paperwork for employment BEFORE they report to work.
- Communicating appropriate work behaviors and expectations.
- Establish clearly defined work schedule and hold student employee accountable for abiding by the agreed upon schedule.
- Monitor the student work hours to ensure student is not working more than the hours he/she has been assigned.
- It is recommended by Student Development and Student Employment that students not exceed 20 hours per week when classes are in session. Research shows more than 20 hours per week of work begins to impede on students' academic success.
- https://studentemployment.appstate.edu/student-work-hours

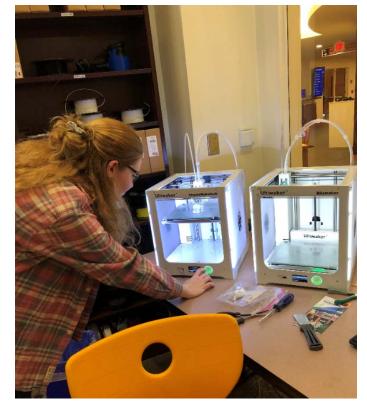

### Supervisor's Duties and Responsibilities

### Student Employment Handbook:

https://studentemployment.appstate.edu/filecabinet/74

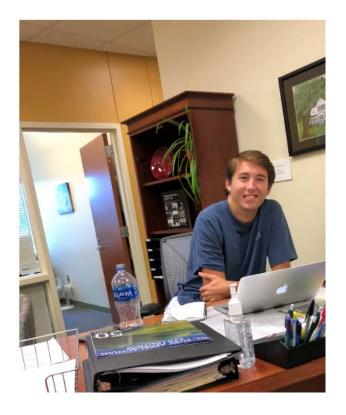

- Make sure that the student employees adhere to the customer service and business etiquette guidelines including dress code.
- Follow workplace safety and security protocols.
- Help students connect their student work experience to future career goals.
  - Correct inappropriate behavior as soon as possible. Explain why the behavior was inappropriate or incorrect and how to remedy the situation. Try to resolve any problems pertaining to job performance or working relations at the time of the incident.

### **Supervisor's Duties and Responsibilities**

Student Employment Handbook: https://studentemployment.appstate.edu/filecabinet/74

Library Student Employee Handbook:

https://library.appstate.edu/sites/library.appstate.edu/files/student\_assista nt\_handbook\_fall\_2014.pdf

### NACE Competencies Job Descriptions:

Appalachian State provides each student with valuable employment opportunities to gain career readiness skills that will serve them for many years after they leave Appalachian. Student employee job descriptions and evaluations must align with the National Association of Colleges and Employers (NACE) Career Readiness Competencies, Appalachian's new standard for student employment excellence.

University Libraries will periodically update student job descriptions to adhere to University NACE Competencies requirements.

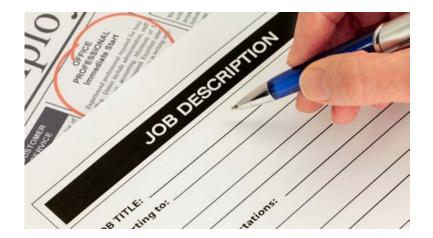

### **Supervisor's Duties and Responsibilities**

### **Covid Reporting**

For the guidance on COVID related reporting procedure for the library, please follow <u>Covid 19 Reporting Process</u> for Library

### **Early Intervention Team Reporting**

The Early Intervention Team is a faculty and staff-led entity, with consultation from Counseling and Psychological Services, the Student Wellness Center, the Institute for Health and Human Services, the Student Learning Center, the University College Academic Advising and Orientation Center and a number of other units and campus personnel. The team's main function is to meet with students who are showing signs of difficulty with university life and who have been referred by faculty or staff. <u>https://eit.appstate.edu/</u>

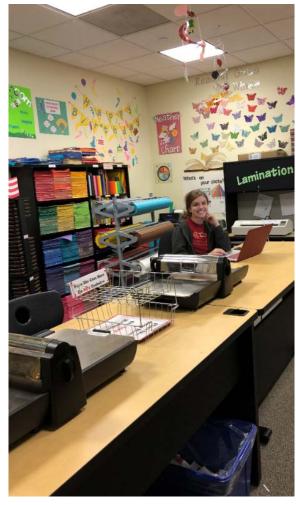

### **Supervisor's Duties and Responsibilities**

### Title IX

Title IX of the Education Amendments of 1972 ("Title IX") prohibits discrimination on the basis of sex under any educational program or activity receiving federal financial assistance. Accordingly, educational institutions that receive federal funds must respond promptly and effectively to incidents of sexual harassment, including incidents of sexual violence that create a hostile environment.

#### Supporting Students

Title IX Information & Resource Guide for Responsible Employees at Appalachian State University

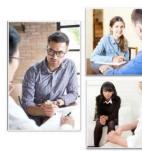

Office of Title IX Compliance 123 IG Greer Hall 828.262.2144 | <u>titleix@appstate.edu</u> titleix.appstate.edu <u>Title IX Reporting</u> <u>Title IX information and Resource Guide</u> <u>Policy Manual: Descrimination and Harassment</u>

### **Supervising Students** Supervisor's Duties and Responsibilities

### Title IX: Policy 110 and 602.21.

In addition to our adherence to federal and state laws, including Title IX of the Education Amendments of 1972, Appalachian has its own internal policies regarding harassment, discrimination, and retaliation, including Policy 110 and the Code of Student Conduct, and adheres to University of North Carolina system-wide policies, including Policy 602.21. These policies communicate our expectations for behavior for all those affiliated with our institution.

Title IX Reporting <u>Title IX information and Resource Guide</u> Policy Manual: Descrimination and Harassment

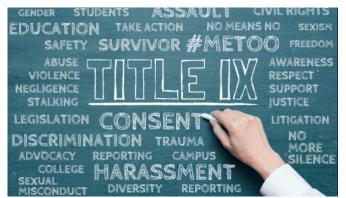

### Supervising Students Supervisor's Duties and Responsibilities

At Appalachian, a **<u>Responsible Employee</u>** who obtains knowledge of Prohibited Conduct must report such information to the Office of Title IX Compliance within 72 hours).

# **<u>Title IX Reporting</u>**- All Supervisors are RESPONSIBLE EMPLOYEES and Must report

Title IX information and Resource Guide Policy Manual: Descrimination and Harassment

### WHAT IS TITLE IX? No sex discrimination. No sexual assault. *Period*.

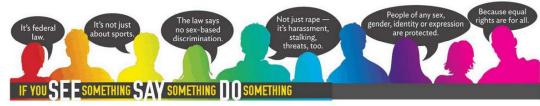

# **Payroll Information - University Policy**

|                                                                                                    |                                                      |                                                                                                    |                                                                                     |           | s                    | мно                | URLY                  |          | dachian<br>GE EN |           |            | ty<br>TIME | RECO      | ORD      |        |    |           |
|----------------------------------------------------------------------------------------------------|------------------------------------------------------|----------------------------------------------------------------------------------------------------|-------------------------------------------------------------------------------------|-----------|----------------------|--------------------|-----------------------|----------|------------------|-----------|------------|------------|-----------|----------|--------|----|-----------|
| Pay Perio                                                                                                    | 15-1-1                                               |                                                                                                    |                                                                                     |           |                      |                    | nplete thi<br>Schedul |          |                  | ty before | r submitti | ing to Tim | e Origina | tor      |        |    |           |
|                                                                                                    |                                                      | -                                                                                                    | sidd yyyyy                                                                          |           |                      |                    | Schedul               | ed Pay I | Jate             |           | middlyyyy  |            | -         |          |        |    |           |
| Departme<br>& Timesh                                                                                                    |                                                      |                                                                                                    | Numbe                                                                               |           |                      |                    |                       |          |                  | Barr      | ition #    |            |           |          |        |    |           |
| a Thirds                                                                                                    | -                                                    |                                                                                                    |                                                                                     | _         |                      |                    | ccount                |          |                  |           | _          |            | _         | -        |        |    |           |
| imployee T                                                                                                    |                                                      |                                                                                                    |                                                                                     |           |                      |                    |                       |          | Student          | _         | gram       | Dr.        | - Non-S   | tudent T | empora |    |           |
| inprojec 1                                                                                                    | /pe.                                                 |                                                                                                    |                                                                                     | -         | -                    |                    |                       | _        |                  |           | -          | rn code.   |           |          | -      |    |           |
|                                                                                                    |                                                      |                                                                                                    | Cat Int                                                                             |           | - prese              | and g the          | e emproy              | ar ijpe  | in inc o         |           | ,          | n cour.    | (******   |          |        |    |           |
| imployee's l                                                                                                    | Banner l                                             | ID                                                                                                    |                                                                                     |           |                      |                    |                       |          |                  |           |            |            |           |          |        |    |           |
| mployee's                                                                                                    | Varma                                                |                                                                                                    |                                                                                     |           |                      |                    |                       |          |                  |           |            |            |           |          |        |    |           |
| inpuoyee s i                                                                                                    | vanie                                                | _                                                                                                    | Las                                                                                 | t         |                      |                    | First                 |          |                  | MI        | _          | Suffix     |           |          |        |    |           |
| Date                                                                                                    | 1                                                    | 2                                                                                                    | 3                                                                                   | 4         | 5                    | 6                  | 7                     | Hou<br>8 | rly Rate         | 10        | 11         | 12         | 13        | 14       | 15     | OR | 1         |
| Date                                                                                                    | 16                                                   | 17                                                                                                    | 18                                                                                  | 19        | 20                   | 21                 | 22                    | 23       | 24               | 25        | 26         | 27         | 28        | 29       | 30     | 31 | 1         |
| Earn Code                                                                                                    |                                                      |                                                                                                    |                                                                                     |           |                      |                    |                       |          |                  |           |            |            |           |          |        |    | Sub Total |
| XR                                                                                                    |                                                      |                                                                                                    |                                                                                     |           |                      |                    |                       |          |                  |           |            |            |           |          |        |    | 0.00      |
| ХН                                                                                                    |                                                      |                                                                                                    |                                                                                     |           |                      |                    |                       |          |                  |           |            |            |           |          |        |    | 0.00      |
| X0                                                                                                    |                                                      |                                                                                                    |                                                                                     |           |                      |                    |                       |          |                  |           |            |            |           |          |        |    | 0.00      |
| TRG                                                                                                    |                                                      |                                                                                                    |                                                                                     |           |                      |                    |                       |          |                  |           |            |            |           |          |        |    | 0.00      |
|                                                                                                    |                                                      |                                                                                                    |                                                                                     |           |                      |                    |                       |          |                  |           |            |            |           |          |        |    | 0.00      |
| ul is subject                                                                                                    |                                                      |                                                                                                    |                                                                                     |           |                      |                    |                       |          |                  |           |            |            |           |          |        |    |           |
| This record m<br>nd is subject<br>Department, I<br>luditors. Ret<br>9 University /<br>1 Certify th:                                                               | iniversity,<br>ain for 2 j<br>trohives f             | , State an<br>years then<br>for Retent                                                                                                    | d Federai<br>1 transfer<br>50n.                                                     |           | iy Rate,             | , and Ho           | urs Data              | are corr | rect to th       | e best o  | of my ka   | nowledge   | 5.        |          |        |    |           |
| nd is subject<br>Department, U<br>Luditors. Reb<br>9 University /                                                                                                 | iniversity,<br>ain for 2 j<br>trohives f             | , State an<br>years then<br>for Retent                                                                                                    | d Federai<br>1 transfer<br>50n.                                                     |           | dy Rate.             | , and Ho           | urs Data              | are corr | rect to th       | e best (  | of my ki   | nowledge   |           |          |        |    |           |
| nd is subject<br>epartment, l<br>unlitors. Ret<br>University /<br>University /                                                                                    | in for 2 j<br>sin for 2 j<br>trehires f              | , State an<br>years then<br>for Retent                                                                                                    | d Federai<br>1 transfer<br>50n.                                                     |           | dy Rate,             | , and Ho           | urs Data              | are corr | rect to th       | e best (  | of my k    | -          | ste       |          |        |    |           |
| nd is subject<br>bepartment, U<br>hulitors. Rets<br>I University -<br>I Certify the<br>Implayee<br>operate the set<br>operate the set<br>are Codes<br>_R = 100% o | intreesity<br>in for 2 j<br>trethives f<br>at the ab | State one of the second second | d Federal<br>s transfer<br>ison.<br>count Ne<br>count Ne<br>vorked no<br>n a Univer | t greater | than 40.<br>gnized h | Per ASU<br>oliday. | workweek<br>wernium p | . (Monda | y 12 am 1        | hru Sun   |            | D          | ste       |          |        |    |           |

On the worksheet:

1. Supervisor fills in the written information for each student

2. Student completes university timesheet, signs and sends to supervisor.

3. Supervisor signs and sends to approver (or approves).

4. Student enters exact time on the timesheet into banner

5. Approver assures both forms match and approves time submitted.

6. Approver then sends timesheets and total sheet to Admin

This video was shared by Bryan Estel in April, 2020. <u>How to add digital</u> <u>signature to pdf files</u>

-

| K   🕏 Emer X   🖸 Post X                               | 🔄 Full x   👼 Pho x   🖓 218 x 4                                          | ð fm; × +                                  |                             |              |
|-------------------------------------------------------|-------------------------------------------------------------------------|--------------------------------------------|-----------------------------|--------------|
| C 🔒 bannerweb.appstate                                | edu/pls/PROD/bwpktais.P_ProcDeleteAppr                                  | Q x Q !!                                   |                             |              |
| lachian                                               |                                                                         |                                            |                             |              |
| ormation Student Concloyee                            |                                                                         | •                                          |                             |              |
| e Detailed Informatio                                 | n                                                                       | STTE HAP DOT                               |                             |              |
| the next or previous employee (if a                   | oplicable), click either Next or Previous.                              |                                            |                             |              |
| and Name: Banner ID Number                            | Imployee Name Department and Descript                                   | ion: A 275014 Library-Materials Processing |                             |              |
| Uoss10-00 sT Liter                                    | ry Student Assistant 6 Transaction Status:                              | Completed                                  |                             |              |
| nit [[next]]next]                                     | Routing Queue   Account Distribution                                    |                                            |                             |              |
|                                                       |                                                                         |                                            |                             |              |
| Shift Special Rat                                     | e Total Hours Total Units 01 02 03 0                                    | 1 05 06 07 08 09 10 11 12 13 14 15         |                             |              |
|                                                       | 5 2                                                                     | 3                                          |                             |              |
|                                                       |                                                                         |                                            |                             |              |
| eue                                                   | Action and Date                                                         |                                            |                             |              |
| Doherty                                               | Originated Sep 05, 2019 09:22 am<br>Submitted Sep 16, 2019 10:37 am     |                                            |                             |              |
| Doherty                                               | Approved Sep 15, 2019 12:42 pm                                          |                                            |                             |              |
| stribution Default Data<br>flective Date Percent Inde | <b>Fund Organization Account Program Ac</b><br>106610 275000 014510 151 | tivity Location Project Type Cost Type     | $\wedge$                    |              |
| 100.00                                                | 106610 275000 614510 151                                                |                                            |                             |              |
|                                                       |                                                                         |                                            |                             |              |
|                                                       |                                                                         |                                            |                             |              |
|                                                       |                                                                         |                                            | $\geq$                      |              |
|                                                       |                                                                         |                                            |                             |              |
|                                                       | <b>a</b> •                                                              | ibo 🗙 💡 218 🗙 🔇 8                          | imp x +                     | - 0          |
|                                                       |                                                                         |                                            |                             |              |
|                                                       | wpkt                                                                    | ais.P_ProcDeleteAppr                       | Q & O 4                     | * 3          |
|                                                       |                                                                         |                                            |                             |              |
|                                                       |                                                                         | Print                                      | 1 sh                        | eet of paper |
|                                                       |                                                                         |                                            |                             |              |
|                                                       |                                                                         | reported to prove                          |                             |              |
|                                                       | Retariation                                                             | Destination                                | Sharp-LIC-Biblio            | Servic 🔻     |
|                                                       |                                                                         |                                            | -BelkLib-241 on yopp.its.ap | opstate.edu  |
|                                                       |                                                                         | HP LaserJet P1505                          |                             |              |
|                                                       |                                                                         | Save as PDF<br>Save to Google Drive        |                             |              |
|                                                       |                                                                         | See more                                   |                             |              |
|                                                       | 15 52 53                                                                |                                            | 1                           |              |
|                                                       |                                                                         |                                            |                             |              |
|                                                       |                                                                         | ±1                                         |                             |              |
|                                                       |                                                                         | Layout                                     | Portrait                    | *            |
|                                                       |                                                                         | 100 H 101                                  |                             |              |
|                                                       |                                                                         | 1000                                       |                             |              |
|                                                       |                                                                         | Color                                      | Color                       | *            |
|                                                       | -                                                                       |                                            |                             |              |
|                                                       | n Project<br>Type                                                       | Type                                       |                             |              |
|                                                       |                                                                         | More settings                              |                             | ~            |
|                                                       |                                                                         | en en statue receptore dans                |                             |              |

M labo 6 9 Appa

D To sel

Routing Qu Name Employee N Employee N John Edward

- Students log into Banner and submits time worked
- Supervisors/approvers log into Banner, view 2. individual student's hours, checks for accuracy.
- 3. Next, click on the three vertical dots to bring up the print options.
- 4. From the vertical three dot menu, select Print, then click on the destination drop menu.
- When the print menu pops up click on the 5. destination drop menu. From the drop menu, select "Save as PDF".

| Sep16-30Name                       |            | be Acrol | bet Pro | DC     |            |                       |                    |           |      |                 |               | -        |    | ×      |          |      |
|------------------------------------|------------|----------|---------|--------|------------|-----------------------|--------------------|-----------|------|-----------------|---------------|----------|----|--------|----------|------|
| Vew Sign                           |            | •        |         |        |            |                       |                    |           |      |                 | _             | 0        |    | -      |          |      |
| Tools                              |            | ept6-3   | oNa     | *      |            |                       |                    |           |      |                 | -             | 0        | #  | •      |          |      |
| A @ 0                              | a          | $\odot$  | ٢       | 1      | 1.1        |                       | O                  | 75%       |      |                 |               | C.       |    | 20     |          |      |
|                                    |            |          |         |        |            |                       | 1.0                |           |      |                 |               |          | 1  |        |          |      |
|                                    |            |          |         |        |            |                       |                    |           |      |                 |               |          |    |        |          |      |
| Employee D                         | etaile     | d Inf    | form    | atio   | n          |                       |                    |           |      |                 |               |          |    |        |          |      |
| D To select the re                 | of or pre  | nvicus e | mplaye  | . (f . | celicabl   | e), click ei          | ther Nex           | tor Previ | ous. |                 |               |          |    |        |          |      |
|                                    |            |          |         |        |            |                       |                    |           |      | 75014 Library-# |               |          |    |        |          |      |
| Employee ID and<br>Name:<br>Title: | Autorite I | 10-00-57 | Lines   | thates | Augustan   | Departs<br>Descrip    | ment and<br>rtion: |           |      | rysta Library-A | Selections Pr | ocessing |    |        |          |      |
| inter.                             | 6          |          |         |        |            | - manua               | ction stat         |           |      |                 |               |          |    |        |          |      |
| Previous Menu                      | Previou    | s Neo    | t       |        |            |                       |                    |           |      |                 |               |          |    |        |          |      |
|                                    |            |          | .8      | outin  | Queve      | Account               | Distribut          | ion       |      |                 |               |          |    | ٩      |          |      |
| Time Sheet                         |            |          |         |        |            |                       |                    |           |      |                 |               |          |    |        |          |      |
| Earnings<br>Student Regular Hou    |            | Specia   | i Rate  | Total  | Hours      |                       | Rs 01 02           | 2 3       | 06.0 | 7 08 09 10 1    | 1 12 13       | 14 15    |    |        |          |      |
| Total Hours:                       | ade .      | -        |         |        | 5          |                       |                    | 2 3       |      |                 |               |          |    |        |          |      |
| Total Units:                       |            |          |         | _      |            |                       | 0                  |           | 11   |                 |               |          | 1  |        |          |      |
| Routing Queue                      |            |          |         |        |            |                       |                    |           |      |                 |               |          |    |        |          |      |
| Name                               |            |          |         |        | tion an    | d Date<br>op 05, 2019 |                    |           |      |                 |               |          |    |        |          |      |
|                                    |            |          |         | 54     | omitted Se | ep 14, 2019           | 10:37 am           |           |      |                 |               |          |    |        |          |      |
| John Edward Doherty                |            |          |         | 40     | proved Se  | # 14, 2019 )          | 12:43 pm           |           |      |                 |               |          |    |        |          |      |
|                                    |            |          |         |        |            |                       |                    |           |      |                 |               | Z        | 7  |        | -        |      |
|                                    |            |          |         |        |            |                       |                    |           |      |                 |               |          |    | -      | (?)      |      |
|                                    |            |          |         |        |            |                       |                    |           |      |                 |               |          |    | Creat  |          |      |
|                                    |            |          |         |        |            |                       |                    |           |      | -               | ^             |          | ĽC | Creat  | e PDF    |      |
|                                    |            |          |         |        |            |                       |                    |           |      |                 |               |          | G. | Com    | oine Fi  | les  |
|                                    |            |          |         |        |            |                       |                    |           |      |                 |               |          | 5  | Edit   | DF       |      |
|                                    |            |          |         |        |            |                       |                    |           |      |                 | 2             | /        |    |        |          |      |
|                                    |            |          |         |        |            |                       | ]                  |           |      |                 | -             |          | E  | Adob   | e Sign   | 1    |
|                                    |            |          |         |        |            | +                     |                    |           |      |                 |               |          | 1  | Fill 8 | Sign     |      |
|                                    |            |          |         |        |            | oine F                | Files              |           |      |                 |               |          | La |        | 5.9.1    |      |
|                                    |            |          |         |        |            |                       | _                  |           |      |                 |               | *        | P  | Expo   | t PDF    |      |
|                                    |            |          |         |        |            | en                    | •                  |           |      |                 |               |          | -  |        | eardent. |      |
|                                    |            |          |         |        |            |                       |                    |           |      |                 |               |          | E  | Orga   | nize Pa  | ages |
|                                    |            |          |         |        |            |                       |                    |           |      |                 |               |          |    |        |          |      |
|                                    |            |          |         |        |            | _                     |                    |           |      |                 |               |          | A  | Cond   | 1        |      |
|                                    |            |          |         |        |            |                       |                    |           |      |                 |               |          |    |        |          |      |

6. Once the timesheet has been saved as a PDF it can be opened in Adobe Acrobat or other PDF viewer/editors. In Adobe Acrobat select the "Tools" option.

7. From the Tools menu select "Edit PDF" On the edit toolbar select "Add Text".

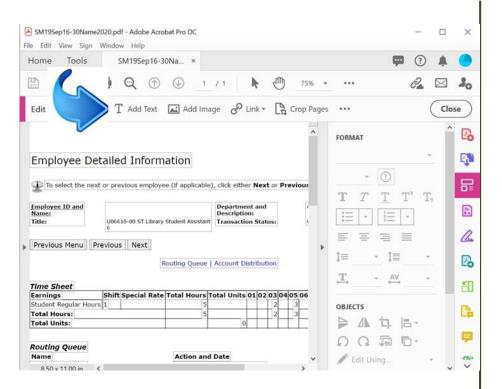

8. Create/Add a text box to the pdf where you can enter any additional information. When you are done adding text, click the "Close" button Don't forget to save any changes you have made to the PDF. The PDF is now ready for the supervisor to approve the hours.

9. Supervisor approves time submitted and signs on the electronic timesheet (This has to be electronically signed, types names are not acceptable). If there is an error, supervisor points out edits/changes to the approver. Supervisor then sends changes to the approver.

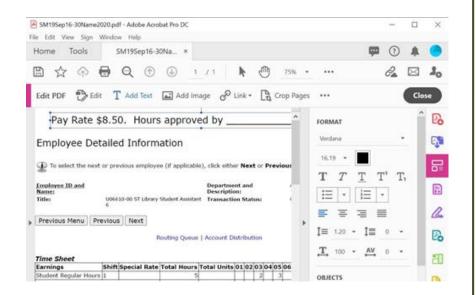

10. Approver must reject the submission, contact student and ask student to correct time in banner. Repeat steps 1-7 until correct time has been entered.

11. The approver can now approve the hours within banner.

12. The PDFs along with the totals sheet submitted to Admin.

# Payroll Information - Library reconcile

| Department                     |             |           |               | Pay Period:           |    | Org.Code:  |           |               |  |
|--------------------------------|-------------|-----------|---------------|-----------------------|----|------------|-----------|---------------|--|
| Supervisor:                    |             |           |               | Month/Year:           |    |            | 1         |               |  |
| Temporary Students             | Total Hours | Wage/Hour | Total Payroll | Work Study Students   | То | tal Hours  | Wage/Hour | Total Payroll |  |
| Oscar Meyer                    | 8.00        | 7.25      | 58.00         | John Doe              |    | 7.00       | 7.25      | 50.75         |  |
|                                |             |           | -             | Jane Dough            |    | 4.50       | 8.00      | 36.00         |  |
|                                |             |           | -             |                       |    |            |           | -             |  |
|                                |             |           | -             |                       |    |            |           | -             |  |
|                                |             |           | -             |                       |    |            |           | -             |  |
|                                |             |           | -             |                       |    |            |           | -             |  |
|                                |             |           | -             |                       |    |            |           | -             |  |
|                                |             |           | -             |                       |    |            |           | -             |  |
| TYPE STUDENT NAME              |             |           | -             |                       |    |            |           | -             |  |
| PUT IN WAGE PER HOUR           |             |           | -             |                       |    |            |           | -             |  |
| SAVE WORKSHEET                 |             |           | -             |                       |    |            |           | -             |  |
| THEN USE AS A TEMPLATE FOR     |             |           | -             |                       |    |            |           | -             |  |
| EACH PAYROLL PERIO             |             | 1         | -             |                       |    |            |           | -             |  |
|                                |             |           | -             | TOTALS                |    | 11.50      |           | 86.75         |  |
| WORKSHEET WILL DO              |             | ONS       | -             |                       |    |            |           |               |  |
| WHICH SHOULD MATCH TIMESHEETS. |             |           | -             | Non Student Temporary | Т  | otal Hours | Wage/Hour | Total Payroll |  |
|                                |             |           | -             | Willy Nilly           |    | 6.00       | 11.00     | 66.00         |  |
|                                |             |           | -             |                       |    |            |           | -             |  |
|                                |             |           | -             |                       |    |            |           | -             |  |
|                                |             |           | -             |                       |    |            |           | -             |  |
| TOTALS                         | 8.00        |           | 58.00         | TOTALS                |    | 6.00       |           | 66.00         |  |

On the worksheet: 1. Put org.code on the sheet at the top. 2. Change the pay period & payroll dates of the worksheet to correspond to the

current pay period. 3. Send the worksheet to Admin. the same day the payroll is submitted.

## Payroll Reporting Information -Library Policy SM PAYROLL GUIDELINES

### **BEGINNING WITH SM 19 / FY 2020-2021**

- 1. ALL STUDENT TIMESHEETS (screenshots) will be saved by the Approver with the Rate of pay at the **top of each page**.
- 2. The timesheets will be **signed and dated** by the Supervisor if the Approver is not the Supervisor. If the Approver is also the Supervisor, their signature is required. ALL signatures will be done in Adobe sign. Typed in names of the Supervisor or Approver will not be accepted.
- 3. ALL files need to have the same naming convention. (*The students Last Name and First Name must be used, no nicknames please*)

Pay period (space) LAST Name (space) FIRST Name

EXAMPLE: SM19 Doe, Jane

#### **SM PAYROLL GUIDELINES**

#### **BEGINNING WITH SM 19 / FY 2020-2021**

4. A file will be created on the M:drive created by the TECH Dept ... each Approver will have access to this SECURE file.

A folder for each Approver will be on this drive and you will be responsible for placing each SM pay period timesheet for each student in Your folder within 5 business days after the Date of Approval in Banner

EXAMPLE OF FILE: Approver Last Name Dept Name or initials (space) Org code number

Fletcher Mailroom 275000

### **Cooper Special Collection 275010**

Inside each Approver folder will be the appropriate SM folder which will include 2 pay periods EXAMPLE: **SM19-20** 

Travis LRS 275002

Doherty RAM 275014

#### **SM PAYROLL GUIDELINES**

#### **BEGINNING WITH SM 19 / FY 2020-2021**

The university requires 2 pay period reconciles each month.

Once the folder is created on the M: drive, the data will be safe and backed up in case of individual computer crashes, power outage, or a newly assigned the Approver position.

Records can easily be accessed by Admin and our Tech Dept can give access to the new Approver easily. No records will be lost and by using a universal File Naming convention it will also be searchable or easily found for audit purposes.

By having the supervisor Adobe sign the document, <u>email chains will not be</u> <u>required</u>. Adobe sign assures that the Supervisor was the person who signed it, the Supervisor also needs to put the date after their name, for auditing purposes.

This video was shared by Bryan Estel in April, 2020. <u>How to add digital</u> signature to pdf files

## Payroll Information – Pay Period Dates

| 2020    | <u>SM</u>              |                        | 1 |
|---------|------------------------|------------------------|---|
| Payroll | Semi Monthly Reporting | Semi Monthly Reporting | I |
| Number  | Start Date             | End Date               | Ī |
|         |                        |                        | Ī |
| 1       | 12/16/2019             | 12/31/2019             | Ι |
| 2       | 1/1/2020               | 1/15/2020              |   |
| 3       | 1/16/2020              | 1/31/2020              |   |
| 4       | 2/1/2020               | 2/15/2020              |   |
| 5       | 2/16/2020              | 2/29/2020              |   |
| 6       | 3/1/2020               | 3/15/2020              |   |
| 7       | 3/16/2020              | 3/31/2020              |   |
| 8       | 4/1/2020               | 4/15/2020              |   |
| 9       | 4/16/2020              | 4/30/2020              |   |
| 10      | 5/1/2020               | 5/15/2020              |   |
| 11      | 5/16/2020              | 5/31/2020              |   |
| 12      | 6/1/2020               | 6/15/2020              |   |
| 13      | 6/16/2020              | 6/30/2020              |   |
| 14      | 7/1/2020               | 7/15/2020              |   |
| 15      | 7/16/2020              | 7/31/2020              |   |
| 16      | 8/1/2020               | 8/15/2020              |   |
| 17      | 8/16/2020              | 8/31/2020              |   |
| 18      | 9/1/2020               | 9/15/2020              |   |
| 19      | 9/16/2020              | 9/30/2020              |   |
| 20      | 10/1/2020              | 10/15/2020             | 1 |
| 21      | 10/16/2020             | 10/31/2020             | 1 |
| 22      | 11/1/2020              | 11/15/2020             | 1 |
| 23      | 11/16/2020             | 11/30/2020             | 1 |
| 24      | 12/1/2020              | 12/15/2020             | 1 |

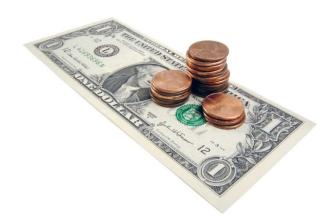

#### University Libraries Student Employee Supervisor Training Acknowledgement

Please review the University Libraries Student Employee Supervisor Training Handbook.

Once you have reviewed the document, please sign, get Coordinator or Direct Report's signature and add to your personnel file.

#### (Print Name)

have read and understand the policies and procedures in the University Libraries Supervisor Handbook and hereby agree to the terms as an employee of the University Libraries and a Supervisor of student employees. I agree to abide by and follow all procedures that relate to my job. I also understand that if my work is not satisfactory and/or I violate University or departmental polices set forth in this handbook, I can and maybe subject to disciplinary action.

Signature

Date

**Coordinator Signature** 

# Questions?

For Student Employment Questions

Andrea Tester testeran@appstate.edu x6535

Sujata Paudel paudels@appstate.edu X2768 For Payroll Questions

Derena Bradley bradleydl@appstate.edu x2800

Melody Campbell cmpbllmk@appstate.edu x6536

Concerns about a student

Lynn Patterson

pattersondl@appstate.edu

x2087